# <u>Week 0: Data Handling and</u> <u>Software Fluency</u>

D. Jason Koskinen koskinen@nbi.ku.dk

Advanced Methods in Applied Statistics Feb - Apr 2018

Photo by Howard Jackman University of Copenhagen

Niels Bohr Institute

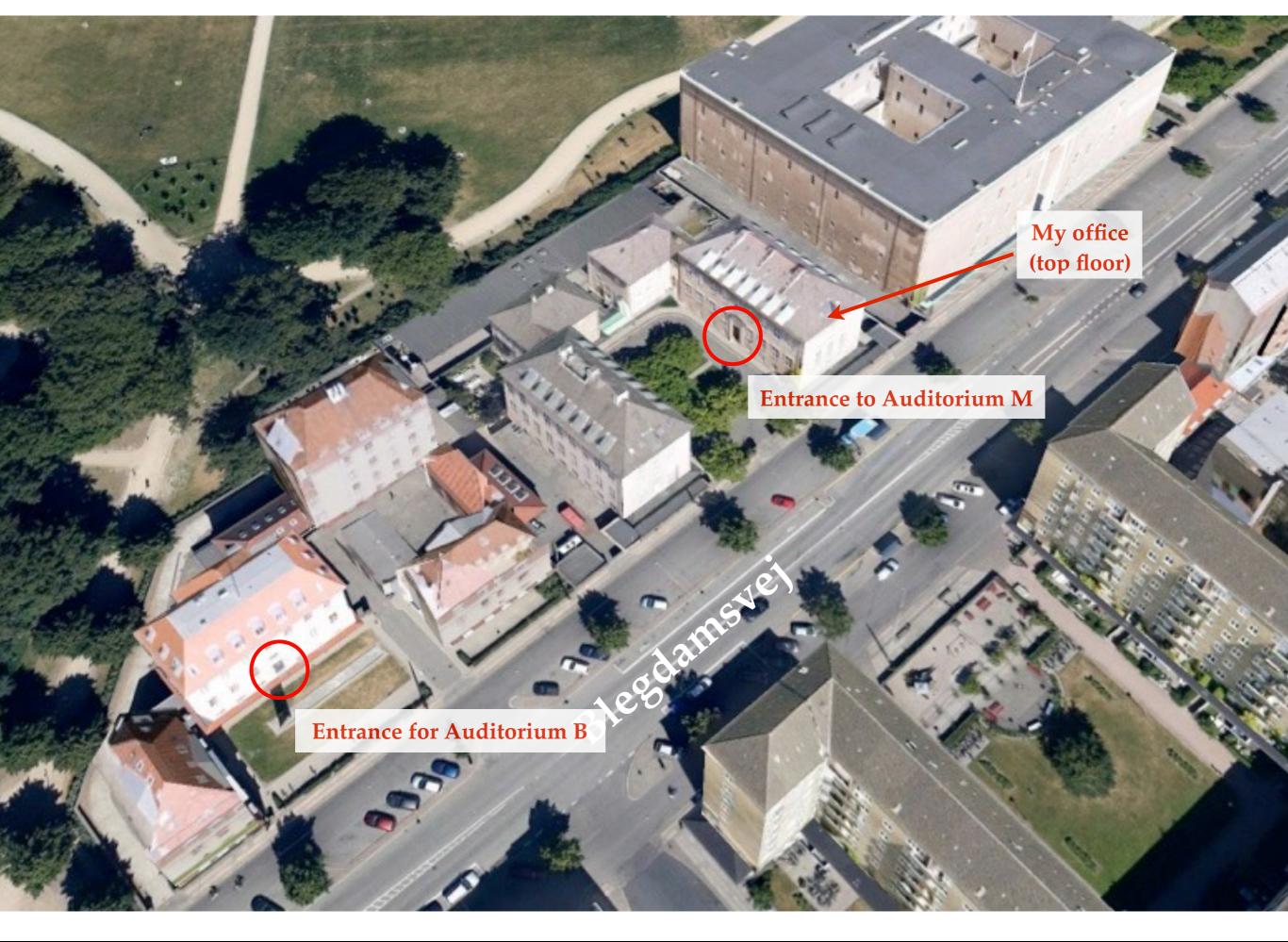

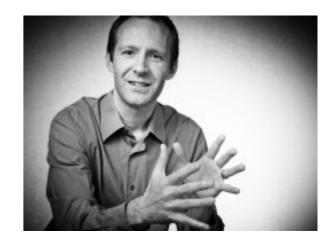

- I go by "Jason"
- My scientific focus is on experimental neutrino oscillation, where I work on the IceCube neutrino observatory situated at the South Pole

## Software Packages

- Some of the methods we will use in the course will require software packages that include:
  - Minimizers: for example BFGS, MIGRAD, SIMPLEX, etc.
  - Markov Chain Monte Carlo
  - Spline routines for interpolation, including basis splines (b-splines)
  - Multi-Variate Machine Learning: boosted decision trees, neural networks, support vector machines, etc. (we will for sure cover boosted decision trees)
- Other more specialized uses I will let you know about in advance of the lecture
  - MultiNest nested sampling algorithm

# More Specifically

- Below I will list the needed packages and some python options
- Plotting
  - I use ROOT from CERN, but it's only common for 'old' people
  - Matplotlib is what the 'cool' kids seem to use
- For Python users, I'm a big fan of "Jupyter" notebooks
  - Combination of both text fields, inline figures/plots display, and executable code
  - Great way to keep things organized
- Minimizer Routines
  - I normally use MINUIT2 (via iminuit)
  - SciPy has a minimize function with a bunch of algorithms and is more common nowadays

# More Specifically

- Markov Chain Monte Carlo
  - I have used PyMC, but other packages such as MCMC, emcee, or Nestle look like better tools
- Multi-Variate Analysis (MVA)
  - I used the ROOT software from CERN (TMVA)
- Splines
  - SciPy has an interpolate function and other spline options
- Bayesian Inference Sampling MultiNest
  - pymultinest
- Even if you're using python, you don't <u>need</u> any of the above mentioned *specific* packages, e.g. iminuit.

# Software and Data Handling

- As a precursor to doing computer aided statistics, the first problem set will focus on data handling, parsing text, writing code, and simple presentation
- Exercises will focus on USA college basketball statistics from the 2014 Ken Pomeroy Basketball page at <u>http://kenpom.com/</u> <u>index.php?y=2014</u>
  - The content is largely **irrelevant** and was chosen due to some *fairly evil...* I mean *interesting* features
- This will be potentially time-consuming
  - It took me ~4 hours to originally produce all the results
  - Had I stored/handled the data in a different format it would have gone much quicker
  - Could take as little as 15 min.

## First Assignment

- Conceptually this is a simple assignment
  - No advanced or even difficult statistical methods or analyses
- The goal of the first assignment is to assess how well people can load, analyze, and plot data
  - Essentially a plotting and data throughput exercise
  - But, there are some interesting data features
- Words of advice for the following problem set
  - Don't be overly reliant on spreadsheets
  - Don't assume that the input data (or format) is stable between years for exercises 2 and 3
- There are some known (at least by me) ambiguities in the exercises. If you come across what you perceive is an ambiguity, detail it in your write-up.

## Problem Set Submission

- The submission is:
  - A write-up as a PDF document, which includes any plots, diagrams, tables, pictures, and explanations
  - In a separate "file", submit all code used to derive the results
    - Tarball, zipped directory, lots of individual files w/ self-explanatory titles, etc.
  - Include data files
- Material is marked on a 10-point scale
  - 9+ is very good
  - 8-9 is pretty good
  - 7-8 is okay
  - 6-7 is acceptable
  - 5-6 subpar
  - 4-5 inadequate
  - <4 reflects serious omissions and/or deficiencies

### Assignment

#### Exercise 1

- Take the 2014 Ken Pomeroy data related to NCAA College Basketball analytics from <u>http://kenpom.com/index.php?</u>
   <u>y=2014</u>
- On a single plot draw histograms of:
  - The Adjusted Defense "AdjD" for all the teams in the 5 conferences (ACC, SEC, B10, BSky, and A10)
  - Different colors for each conference and add a legend
  - Save as a PDF

#### Exercise 2

- Take the 2014 and 2009 Ken Pomeroy data related to NCAA College Basketball analytics
- Calculate the difference in "AdjO" for all the teams in the 5 conferences from Exercise 1:
  - 2014 minus 2009 as a function of the 2009 AdjO value
  - Plot the data as a graph with a data point for each team entry being the same conference color as for the previous histogram in Exercise
     1
- Calculate the difference in "AdjO" for all the teams with data in both 2009 and 2014
  - Median and mean for each of the 5 conferences
  - Median and mean for teams that were not in the 5 conferences

#### Exercise 2 cont.

- Calculate the difference in "AdjO" for the teams in each of the 5 conferences from Exercise 1:
  - Between 2009 and 2014 as a function of the 2009 AdjO value
  - Plot the data as a graph with a data point for each team entry being the same conference color as for the previous histograms

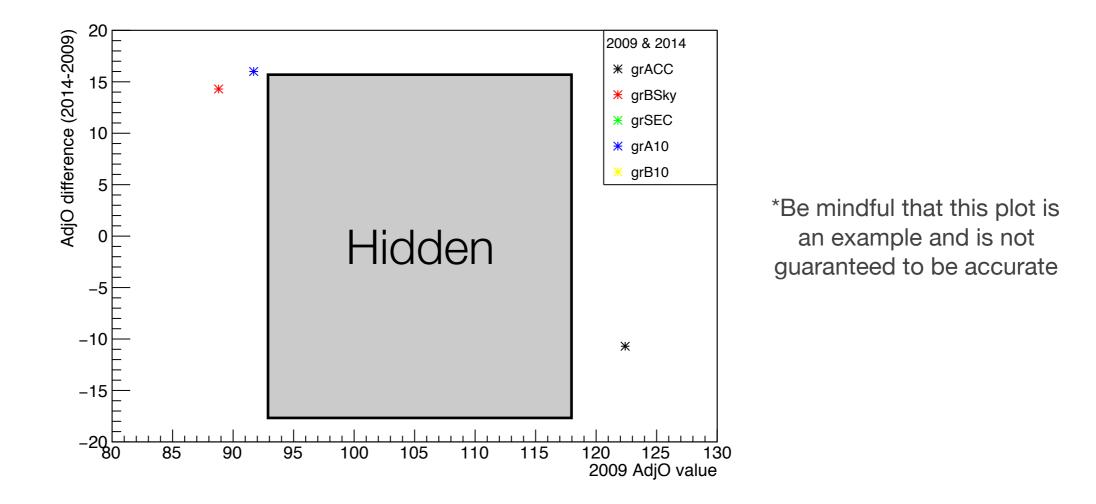

#### Exercise 2 cont.

- Calculate the difference in "AdjO" for all the teams with data in both 2009 and 2014
  - Median and mean for each of the 5 conferences
  - Median and mean for teams that were not in the 5 conferences

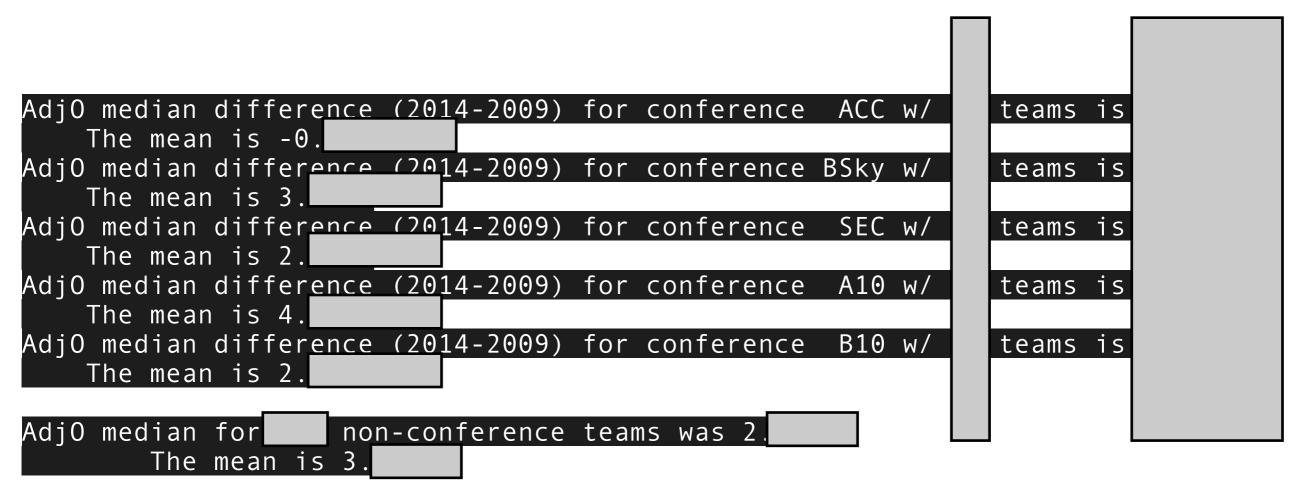

Note: there is no guarantee that the first significant digit on this screen is correct.

#### Exercise 3

- Take the 2014 and 2009 Ken Pomeroy data related to NCAA College Basketball analytics
- Redo Exercises 1 and 2, while now adding the "BE" conference to the previous list of 5 conferences
  - For those who have written robust code, this should be trivial
  - It is likely to be much harder for those whom...
    - Parse some data in by hand
    - Only wrote code that requires the exact data format specific to the team names, conferences, AdjO/AdjD position, etc.

## Problem Set Submission

- Due by Wednesday Feb. 14 at 08:30 CET
- In a single email to me (<u>koskinen@nbi.ku.dk</u>):
  - Submit the results, plots, numbers, text, etc. by email in a <u>single</u> PDF document
    - The submitted PDF document should not contain any code
  - In a separate file include the code, however terrible, broken, crashing, unpretty, or uncommented in the same email
  - Unless you parse directly from the internet HTML, also include the data files you actually used. Sometimes files can change, so please supply the one you are actually using.

## Exercise 4 (Extra 1pt.)

- One of the most important observations in astronomy was recently made with the coincident observation of gravitational waves in addition to photons across a wide range of wavelengths from a binary neutron star merger
- There is an author list at <a href="http://www.nbi.dk/~koskinen/">http://www.nbi.dk/~koskinen/</a>

  Teaching/AdvancedMethodsInAppliedStatistics2018/data/
  authors-acknowledgements-v5.pdf
  - How many unique authors are there in that list?
  - If there was one single author list in alphabetical order (instead of being grouped by experimental collaboration), what author is the mid-point
    - Who is at the location (total authors)/2. Potentially there are two authors depending on whether the total number of authors is an odd or even number.